### Й. М. ГУШУЛЕЙ, В. П. КАЛУШКА, І. В. ГУШУЛЕЙ

### ВИКОРИСТАННЯ ЕЛЕКТРОННОГО НАВЧАЛЬНО-МЕТОДИЧНОГО КОМПЛЕКСУ В ТЕХНОЛОГІЧНІЙ ПІДГОТОВЦІ УЧНІВСЬКОЇ МОЛОДІ

Визначено основні напрями технологічної підготовки учнів технічного ліцею і коледжу*.*  Розглядаються проблеми використання інформаційних технологій у процесі створення електронного навчально*-*методичного комплексу у технологічній підготовці учнівської молоді*.* Обґрунтовано основні прийоми*,* спрямовані на формування інтелектуальних умінь учнів*.* Представлені *«*кейси*»* викладача і учня*.* 

Ключові слова: технологічна підготовка, технічний ліцей, технічний коледж, електронний навчально*-*методичний комплекс*,* кейс*.* 

#### И. М. ГУШУЛЕЙ, В. П. КАЛУШКА, И. В.ГУШУЛЕЙ

# ИСПОЛЬЗОВАНИЕ ЭЛЕКТРОННОГО УЧЕБНО-МЕТОДИЧЕСКОГО КОМПЛЕКСА В ТЕХНОЛОГИЧЕСКОЙ ПОДГОТОВКЕ УЧАЩЕЙСЯ МОЛОДЕЖИ

Определено основные направления технологической подготовки учащихся технического лицея и колледжа*.* Рассматриваются проблемы использования информационных технологий у процессе создания электронного учебно*-*методического комплекса в технологической подготовке учащейся молодежи*.* Обоснованы основные интерактивные методы и приемы*,* направленные на формирование интеллектуальных умений учащихся*.* Представлены *«*Кейсы*»* преподавателя и учащегося*.* 

Ключевые слова*:* технологическая подготовка*,* технический лицей*,* технический колледж*,*  электронный учебно*-*методический комплекс*,* кейс*.* 

#### JO. M. HUSHULEY, V. P. KALUSHKA, I. V. HUSHULEY

## USING AN ELECTRONIC TEACHING FACILITY ON THE TECHNOLOGICAL PREPARATION OF STUDENTS

*The main directions of technological preparation of technical school students and college. The problems of information technology in the process of creating an e-training complexes in the technological preparation of students. The main skills aimed at creating intellectual skills of students. Presented «Cases» teacher and student.* 

*Keywords: technological training, technical school, technical college, e-training complexes, cases.* 

Протягом останніх років у навчальних закладах різних типів актуальним є питання використання інформаційних технологій у процесі вивчення навчальних предметів професійнотехнічного циклу.

Аналіз педагогічної літератури засвідчує наявність значної кількості наукових досліджень, що стосуються використання нових інформаційних технологій у процесі ефективного управління навчально-пізнавальною діяльністю (Р. С. Гуревич, М. І. Жалдак, В. Ю. Биков та ін.). До найбільш розповсюджених інноваційних педагогічних технологій педагоги-практики і дослідники відносять: навчання у співпраці (cjjperative learning), метод проектів, різнорівневе навчання, «портфель учня» (case-технологія), індивідуальний та диференційований підхід.

Багато цінного можна взяти з досвіду роботи Тернопільського, Волинського, Сторожинецького технічних ліцеїв та технічного коледжу Тернопільського національного технічного університету імені Івана Пулюя. Разом з тим у роботі нині існуючих технічних ліцеїв спостерігається певні суттєві недоліки. Передусім навчальний процес у них спрямовується лише на конкретні вищі технічні заклади освіти і не повною мірою забезпечує технологічну підготовку учнів. У навчальні плани більшості технічних ліцеїв не включені такі основні дисципліни технологічного циклу, як основи техніки і технології. Не вирішується питання про реалізацію зв'язку навчання з практичною діяльністю учнів.

На допомогу керівникам і викладачам технічних ліцеїв наводимо цикл профільних предметів (варіант – освітня галузь «Технології» в технічних ліцеях): технічне креслення, основи техніки, основи технології виробництва, основи економіки, технологічний практикум (з окремих механічних технологій, електротехнічний, агробіологічний, хіміко-технологічний профілі). Такий практикум передбачає поглиблення знань і вмінь, набутих учнями у процесі вивчення профільних предметів теоретичної технологічної підготовки ліцеїстів. Профілі такого практикуму визначені із врахуванням принципу уніфікації базового навчального матеріалу за групами професій.

Сучасні випускники технічних ліцеїв і коледжів, крім професійно-технічних умінь, повинні володіти навичками інформаційного підходу до аналізу явищ, фактів, процесів технології виробництва. У процесі інформаційної підготовки учнів доцільно використовувати інноваційні методи та форми навчання, що передбачають застосування інформаційних технологій. Крім того, започаткування застосування електронного навчально-методичного комплексу у технологічній підготовці учнів буде сприяти, на нашу думку, забезпеченню наступності навчання у ліцеях, коледжах та вищих навчальних закладах.

Метою статті є визначення деяких шляхів реалізації інформаційних технологій у процесі підготовки і використання електронного навчально-методичного комплексу (ЕНМК) із окремих дисциплін циклу профільних предметів у навчальному закладі.

Розробка ЕНМК здійснюється на основі гіпертекстової технології та Flash-демонстрацій, а також з використанням діючих програмно-навчальних продуктів корпорацій КВАЗАР-МІКРО та ін.. Це стосується системи Microsoft HTML Help та Microsoft Office Font Page. Дизайн та художнє оформлення ЕНМК можна здійснювати за допомогою графічного середовища Adobe Photoshop.

Дослідження показали, що сучасні комп'ютерні дидактичні програми, які входять до ЕНМК дисципліни (електронні підручники, посібники, збірники задач, гіпертекстові інформаційно-довідникові системи і тому подібні) за умов належного грамотного використання стають потужним засобом (інструментом) вивчення дисципліни. В більшості випадків такі комплекси розміщують у локальній мережі навчального закладу або записують на компактдисках (CD).

Як свідчить досвід, використання ЕНМК у навчальному процесi буде корисним та ефективним, якщо робота здiйснюється в єдиному iнформацiйному просторі, тобто коли обчислювальні ресурси навчального закладу будуть об'єднанi в мережу з регламентованим доступом до iнформацiї та обладнання.

Запропонований нами електронний ЕНМК включає в себе кейс викладача і кейс учня.

Кейс викладача складається із програми курсу, електронного навчального посібника, контролюючих систем та задач, критеріїв оцінювання та списку літератури. Кейс учня містить програму курсу, електронний навчальний посібник, електронний зошит тестів, словник, критерії оцінювання та список літератури. Наведемо зразок головної сторінки кейса учня (рис. 1):

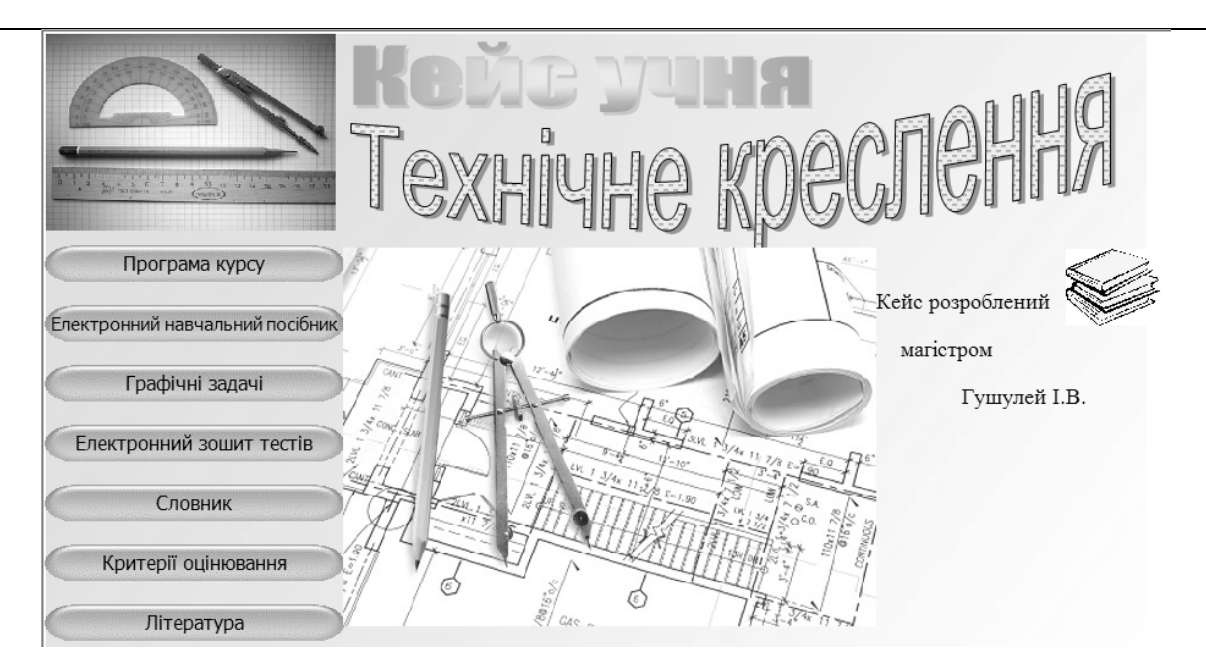

Рис*. 1.* Головна сторінка кейса учня з технічного креслення*.* 

Електронний навчальний посібник, виконаний на основі використання гіпертексту та мультимедіа-технологій, включає в себе зміст, вступ, основний текст, практичні роботи, питання для самоконтролю та список літератури.

Контроль знань учнів (вхідний, поточний, підсумковий) оперативно здійснюється за допомогою розробленого електронного зошита тестів. Такий зошит дає можливість викладачу швидко коригувати навчальний процес, відпрацьовувати прогалини в знаннях учнів.

Електронний зошит тестів для підсумкового контролю включає в себе три рівні складності. Перший рівень складності передбачає тестові завдання закритої форми у двох варіантах організації відповіді типу «так – ні» або «вірно – невірно» тощо. Другий рівень включає тестові завдання з простим множинним вибором. До третього рівня складності відносимо творчі завдання різних типів.

Наведемо, як приклад, творче завдання третього рівня складності з основ техніки. Після вивчення розділу «Передача і перетворення руху» в курсі «Основи техніки», який охоплює основні відомості про кінематику механізмів, передачі обертального руху, механізми перетворення видів руху, учням пропонується виконати лабораторно-практичну роботу «Структурний аналіз механізмів» відповідно до завдання наведеного в інструкційній картці.

Інструкційна картка № *1.* Структурний аналіз механізмів

Мета*.* Ознайомитись із структурою і вивчити методику побудови кінематичних схем механізмів.

Обладнання*.* Моделі або натуральні зразки кривошипно-шатунного і гвинтового механізмів, штангенциркулі, масштабні лінійки, кутоміри, транспортири, готовальні, косинці.

Послідовність виконання роботи*:* 

1. Оглянути механізм і визначити його назву.

2. Привести в рух ведучу ланку і послідкувати за рухом ведених ланок – уточнити характер їх відносного переміщення.

3. Визначити кількість ланок кінематичних пар.

4. Пронумерувати всі ланки (починаючи з ведучої).

5. За допомогою вимірювального інструмента визначити розміри цих ланок, відстань між нерухомими елементами кінематичних пар.

6. Вибрати масштаб і накреслити кінематичну схему механізму, починаючи з розмічання всіх нерухомих центрів шарнірів і розміщення стояка; для всіх ланок стрілками показати напрям руху.

Контрольні запитання*:* 

*1.* Що називають кінематичною ланкою? Які види ланок ви знаєте? 2. Що таке кінематична пара? 3. Які є види кінематичних ланцюгів? 4. Що називають механізмом? Які види механізмів ви знаєте?

Електронний зошит тестів розробляється на основі електронних аркушів Ехсеl, де розміщуються тестові завдання з кожної теми навчальної дисципліни. Перед тестуванням учень повинен ознайомитись з інструкцією роботи з зошитом. Принцип роботи з зошитом дуже простий: в графі «Відповідь» потрібно поставити позначку (наприклад «1») біля правильної відповіді.

Результати тестування з кожної теми подаються у вигляді таблиць, в яких зазначено суму балів, що одержав учень, а також відсоток правильних відповідей та рівень досягнень учня (табл. 1).

Таблиця *1.* 

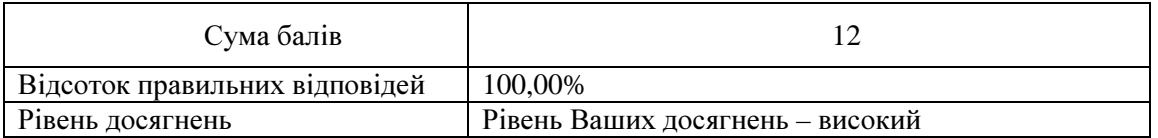

Зразок представлення результату тестування

Система тестів, розроблена в Ехсеl, має деякі переваги над традиційними системами тестування типу «Екзаменатор», «Sunrav Test» та інші. До них відносимо: а) простота у використанні та обслуговуванні; б) займає мало місця на диску (близько 1000 кБ).

Незважаючи на те, що можливості розробленого нами ЕНМК дещо обмеженi наявнiстю необхiдного програмного i кадрового забезпечення, їхнє використання дає можливість: інтенсифікувати навчальний процес; реалізувати ефективне поєднання нових i традицiйних технологій навчання на основi використання нових інформаційних технологій; формувати навички самостiйного вивчення навчального матерiалу; спростити функції контролю за рівнем знань, умінь i навичок учнiв; здiйснювати постiйний моніторинг успiшностi учнів тощо.

Для широкого впровадження сучасних інформаційних технологій у навчальний процес доцільно створити творчу групу викладачів, методистів, програмістів, які б підбирали необхідні матеріали для розміщення в мережі навчального закладу, сприяли підвищенню навчальнометодичної роботи, забезпеченню якості підготовки учнів.

Критерієм ефективності впливу засобів інформаційних технологій на якісну технологічну підготовку учнів нами взято коефіцієнт їх задоволеності змістом кейса учня. Учням було запропоновано відповісти на наступні запитання: «Чи задоволені Ви змістом кейса?», «Що цінного дав кейс для Вашого розвитку і графічної підготовки?»

Опитування далозмогу визначити, що задоволені його змістом 76% опитуваних, не задоволені – 15,2%, не визначились – 8,8% учнів.

На основі цих даних був визначений індекс задоволеності (*z*=1,36).

Проте використання ЕНМК у навчальному процесi має певні труднощі, якi були виявленi нами в процесі експериментальної роботи. Серед них такі:

1) проблеми, що пов'язанi з відсутністю локальної мережi та вiдповiдного обладнання, яке дає можливість працювати з мультимедiа програмами.

2) проведення навчальних занять має бути відповідно адаптоване до умов ефективного використання ЕНМК дисципліни,

3) розробка та впровадження нових, більш досконалих програмних продуктiв вимагає постійного доповнення та коригування ЕНМК.

Успішне вирішння проблеми управління навчальною діяльністю учнів в технічних ліцеях і коледжах на основі використання сучасних інформаційних технологій сприяє підвищенню якості та доступності навчання. Подальшого теоретичного осмислення й експериментального вивчення потребують питання визначення трудомісткості завдань та нормування часу на їх виконання під час проведення занять і в поза аудиторний час з оглядом на нові інформаційні технології. Важливою є розробка мультимедійних програм з урахуванням професійної спрямованості навчальних закладів.

# ЛІТЕРАТУРА

- 1. Гушулей Й. М. Трудова підготовка в технічних ліцеях / Й. Гушулей // Трудова підготовка в закладах освіти. – 2000. – № 1. – С. 30–32.
- 2. Гушулей І. В. Застосуваня інформаційних технологій у графічній підготовці кваліфікованих робітників в умовах професійно-технічних училищ / І. В. Гушулей // Педагогіка і психологія професійної освіти: науково методичний журнал. – 2010. – № 5. – С. 79–83.
- 3. Захарова И. Г. Электронные учебно-методические комплексы опыт создания и применения / И. Г. Захарова // Образование и наука. – 2001. – № 5.
- 4. Кадемiя М. Ю. Електронний навчальний посiбник: проблеми створення та використання / М. Ю. Кадемія // Педагогiка i психологiя професiйної освiти: результати дослiджень перспективи: зб. наук. праць / за ред. I. А. Зязюна та Н. Г. Ничкало. – К., 2003.
- 5. Кадемія М. Ю. Використання електронного навчально-методичного комплексу в навчальному процесi / М. Кадемія // Сучаснi iнформацiйнi технології та інноваційні методики навчання у пiдготовцi фахiвцiв: методологія, теорія, досвід, проблеми: зб. наук. праць. Ввип. 8; редкол.: I. А. Зязюн (голова) та ін. – Київ–Вiнниця: ООО «Планер», 2005.